# CSE 333 – SECTION 3

POSIX I/O Functions

#### Important Dates

- Jan 26<sup>th</sup> HW1 due
- Feb 9<sup>th</sup> HW2 due
- Feb 12<sup>th</sup> Midterm
- (And regular exercises in between)

## Basic File Operations

- Open the file
- Read from the file
- Write to the file
- Close the file / free up resources

## STDIO vs. POSIX Functions

- User mode vs. Kernel mode.
- STDIO library functions – fopen, fread, fwrite, fclose, etc. use FILE\* pointers.
- POSIX functions – open, read, write, close, etc. use integer file descriptors.

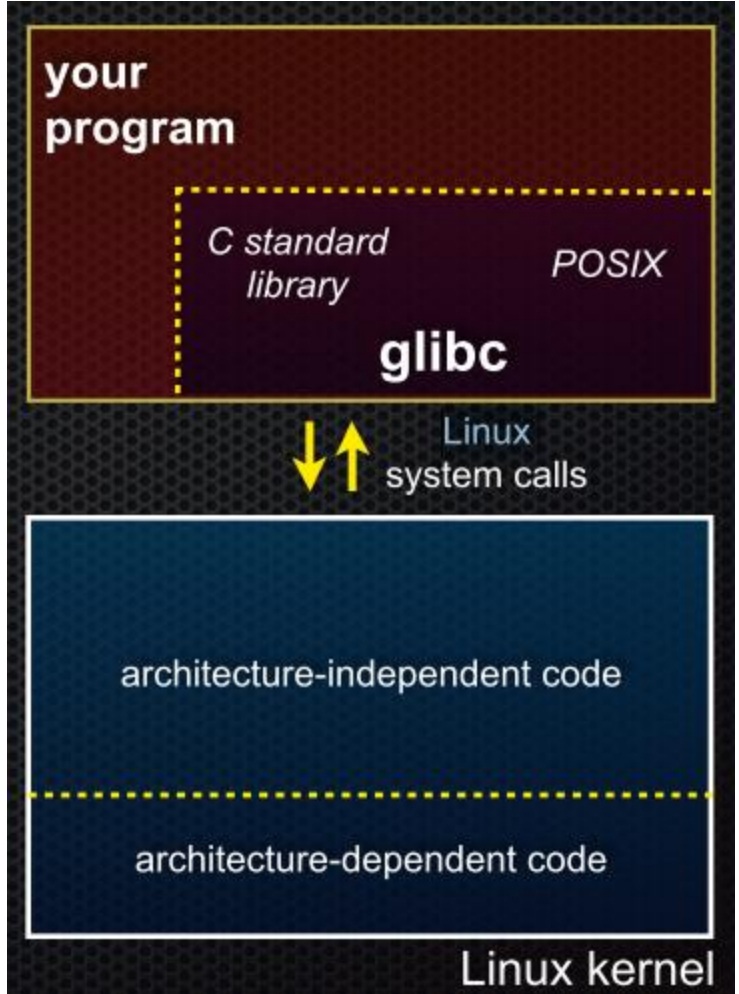

### System I/O Calls

**int open(char\* filename, int flags, mode\_t mode);**

Returns an integer which is the file descriptor. Returns -1 if there is a failure.

**filename:** A string representing the name of the file. **flags:** An integer code describing the access. O\_RDONLY -- opens file for read only O\_WRONLY – opens file for write only O\_RDWR – opens file for reading and writing O\_APPEND --- opens the file for appending O\_CREAT -- creates the file if it does not exist O\_TRUNC -- overwrite the file if it exists **mode**: File protection mode. Ignored if O\_CREAT is not specified.

[man 2 open]

### System I/O Calls

**ssize\_t read(int fd, void \*buf, size\_t count); ssize\_t write(int fd, const void \*buf, size\_t count);**

#### **fd:** file descriptor.

**buf:** address of a memory area into which the data is read. **count:** the maximum amount of data to read from the stream. The return value is the actual amount of data read from the file.

#### **int close(int fd);**

Returns 0 on success, -1 on failure.

[man 2 read] [man 2 write] [man 2 close]

#### Errors

- When an error occurs, the error number is stored in **errno**, which is defined under  $\langle$ errno.h>
- View/Print details of the error using **perror()** and **errno**.
- POSIX functions have a variety of error codes to represent different errors. Some common error conditions:
	- **EBADF -** *fd* is not a valid file descriptor or is not open for reading.
	- **EFAULT -** *buf* is outside your accessible address space.
	- **EINTR -** The call was interrupted by a signal before any data was read.
	- **EISDIR -** *fd* refers to a directory.
- errno is shared by all library functions and overwritten frequently, so you must read it right after an error to be sure of getting the right code

```
[man 3 errno]
[man 3 perror]
```
#### Again, why are we learning POSIX functions?

- They are unbuffered. You can implement different buffering/caching strategies on top of read/write.
- More explicit control since read and write functions are system calls and you can directly access system resources.
- There is no standard higher level API for network and other I/O devices.

#### Read the man pages

#### • **man, section 2: Linux system calls**

- man 2 intro
- man 2 syscalls
- man 2 open
- man 2 read
- …

#### • **man, section 3: glibc / libc library functions**

- man 3 intro
- man 3 fopen
- man 3 fread
- man 3 stdio for a full list of functions declared in  $\leq$ stdio.h>

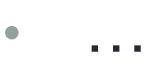

### Read the man pages

- Be sure you're reading the correct man page for a specific call.
- Ex. If you write "man read" you'll get the shell command rather than the system call
- [Man man] You can see the system calls are in section 2
- [Man 2 read] Here's the system call read.

### Reading a file

```
#include <errno.h>
#include <unistd.h>
```
**...**

```
char *buf = ...;
int bytes_left = n;
int result = 0;
while (bytes_left > 0) {
   result = read(fd, buf + (n-bytes_left), bytes_left);
   if (result == -1) {
     if (errno != EINTR) {
      // a real error happened, return an error result
     }
     // EINTR happened, do nothing and loop back around
     continue;
   }
   bytes_left -= result;
}
```
### Reading a file

```
#include <errno.h> 
#include <unistd.h> 
char *buf = ...;
int bytes read = 0;
int result = 0;
int fd = open("filename", O_RDONLY);
// BUG: if length of named file is smaller than N, infinite loop! 
while (bytes read \langle N \rangle {
  result = read(fd, buf + bytes_read, N - bytes_read); 
  if (result == -1) { 
    if (errno != EINTR) { 
      // a real error happened, return an error result
    } 
    // EINTR happened, do nothing and loop back around
    continue; 
  } 
  bytes_read += result; 
}
```
### **Directories**

- Accessing directories:
	- Open a directory
	- Iterate through its contents
	- Close the directory
- Opening a directory:

```
DIR *opendir(const char* name);
```
- Opens a directory given by name and provides a pointer  $\rho$ <sub>IR</sub> to access files within the directory.
- Don't forget to close the directory when done: **int closedir(DIR \*dirp);**

```
[man 0P dirent.h]
[man 3 opendir]
[man 3 closedir]
```
#### **Directories**

• Reading a directory file.

```
struct dirent *readdir(DIR *dirp);
```

```
struct dirent { 
 ino_t d_ino; /* inode number for the dir entry */ 
 off_t d_off; /* not necessarily an offset */
 unsigned short d_reclen; /* length of this record */ 
 unsigned char d type; /* type of file (not what you think);
                           not supported by all file system types */
 char d_name[NAME_MAX+1] ; /* directory entry name */ 
};
```
[man 3 readdir] [man readdir]

```
int main(int argc, char** argv) {
  if (argc != 2) {
    fprintf(stderr, "Usage: ./dirdump <path>\n");
    exit(1);
  }
  \text{DIR*} dirp = opendir(\text{argv[1]});
  if (dirp == NULL) {
    fprintf(stderr, "Could not open directory\n");
    exit(1);
  }
  struct dirent *entry;
  entry = readdir(dirp);
  while (entry) {
    printf("%s\n", entry->d_name);
    entry = readdir(dirp);
  }
  closedir(dirp);
  return 0;
```
**}**

### Section Exercise 1

- **Find a partner if you wish.**
- **Write a C program :**
- Given a directory name as an argument, print the
- entries of the names in that dir to stdout

## Section Exercise 2

- **Write a C program that does the following:**
	- Given a command line argument, if it is an ordinary file, print its contents to stdout.
	- If not, or some other error occurs, print an informative error message using perror().
	- Similar to cat.
	- You must use the POSIX functions to open, close, read and write.